# **Google Drive**

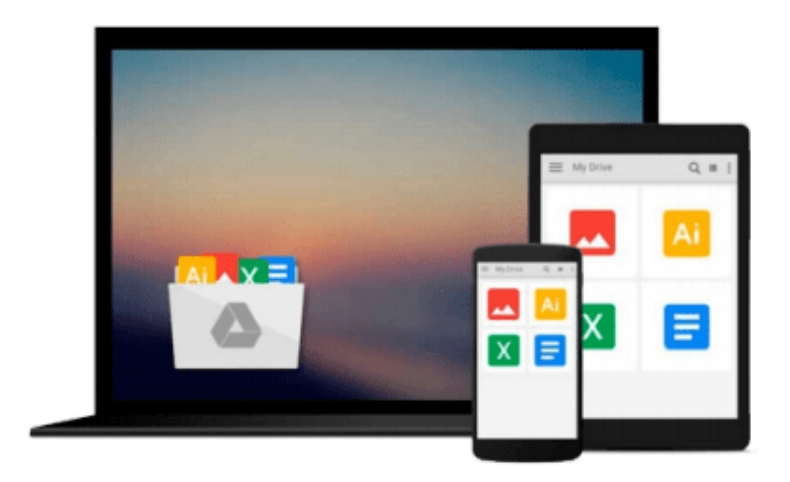

 $\equiv$ 

# **Digital Video For Dummies**

*Keith Underdahl*

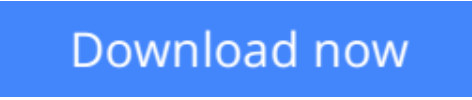

[Click here](http://zonebook.me/go/read.php?id=0471782785) if your download doesn"t start automatically

# **Digital Video For Dummies**

Keith Underdahl

### **Digital Video For Dummies** Keith Underdahl

So you have a camcorder and visions of being the next Spielberg. But how do you progress from shooting so-so footage to showing your own finished movie? *Digital Video For Dummies, 4th Edition* gives you the know-how and the show-how! Find out how to shoot and edit great movies, using iMovie, Windows Movie Maker, or Adobe Premiere Elements to add the finishing touches like special effects and your own soundtrack. With the latest information and lots of illustrations and screen shots, this friendly guide walks you through:

- Getting your computer ready to work with digital video (complete with information about FireWire)
- Choosing a camcorder, including features to look for and features that are useless
- Digitizing old VHS videotapes to preserve memories
- Purchasing other movie making gear, including audio and lighting equipment
- Shooting better video, with tips on lighting, panning, using the zoom, and recording better audio
- Creating your own sound effects such as footsteps, bones breaking, fire, thunder, insects buzzing, and more
- Capturing digital video using iMovie, Windows Movie Marker, or Premiere Elements
- Editing, including understanding timecode, organizing and previewing clips, and assembling clips in Storyboard and Timeline
- Adding transitions, titles, and special effects
- Importing and integrating video from phones and digital cameras
- Using audio rubberbands in iMovie, Premiere Elements, and other editing programs
- Adding narration, importing and working with CD audio, and adding a music soundtrack

Keith Underdahl has extensive professional video production experience developing kiosk and marketing videos for Ages Software. Realizing that you'll want to polish and premiere your movie, he includes information on:

- More advanced video editing, including animating video clips, improving light and color, compositing video (bluescreen or greenscreen), and more
- 13 categories of video effects, ranging from blur and sharpen to transform
- Working with still photos and graphics
- Sharing your video online using QuickTime (/QT), RealMedia (.RM), or Windows Media Video (.WMV)
- Making tapes or burning DVDs in 9 steps

With a handy cheat sheet of keyboard shortcuts, a chart comparing 10 video editing programs, a glossary, and more, with this guide you'll soon be saying "Lights, camera, action" and producing your own movie attraction.

**<u>[Download](http://zonebook.me/go/read.php?id=0471782785) [Digital Video For Dummies ...pdf](http://zonebook.me/go/read.php?id=0471782785)</u>** 

**[Read Online](http://zonebook.me/go/read.php?id=0471782785)** [Digital Video For Dummies ...pdf](http://zonebook.me/go/read.php?id=0471782785)

#### **From reader reviews:**

#### **Raymond Llamas:**

Here thing why this specific Digital Video For Dummies are different and reputable to be yours. First of all reading a book is good however it depends in the content of computer which is the content is as delightful as food or not. Digital Video For Dummies giving you information deeper as different ways, you can find any publication out there but there is no guide that similar with Digital Video For Dummies. It gives you thrill studying journey, its open up your personal eyes about the thing which happened in the world which is maybe can be happened around you. It is easy to bring everywhere like in park your car, café, or even in your means home by train. For anyone who is having difficulties in bringing the printed book maybe the form of Digital Video For Dummies in e-book can be your alternate.

#### **Dale Moore:**

Is it you actually who having spare time and then spend it whole day simply by watching television programs or just lying down on the bed? Do you need something totally new? This Digital Video For Dummies can be the respond to, oh how comes? It's a book you know. You are consequently out of date, spending your free time by reading in this completely new era is common not a geek activity. So what these publications have than the others?

#### **Erin Cummins:**

As we know that book is essential thing to add our expertise for everything. By a publication we can know everything we would like. A book is a set of written, printed, illustrated or even blank sheet. Every year was exactly added. This book Digital Video For Dummies was filled in relation to science. Spend your free time to add your knowledge about your research competence. Some people has different feel when they reading a new book. If you know how big benefit from a book, you can really feel enjoy to read a book. In the modern era like today, many ways to get book you wanted.

#### **Lloyd North:**

Do you like reading a e-book? Confuse to looking for your preferred book? Or your book had been rare? Why so many problem for the book? But just about any people feel that they enjoy with regard to reading. Some people likes examining, not only science book and also novel and Digital Video For Dummies or perhaps others sources were given know-how for you. After you know how the fantastic a book, you feel need to read more and more. Science reserve was created for teacher or even students especially. Those textbooks are helping them to put their knowledge. In additional case, beside science book, any other book likes Digital Video For Dummies to make your spare time more colorful. Many types of book like this.

**Download and Read Online Digital Video For Dummies Keith Underdahl #D6VYXJ8HS5M**

## **Read Digital Video For Dummies by Keith Underdahl for online ebook**

Digital Video For Dummies by Keith Underdahl Free PDF d0wnl0ad, audio books, books to read, good books to read, cheap books, good books, online books, books online, book reviews epub, read books online, books to read online, online library, greatbooks to read, PDF best books to read, top books to read Digital Video For Dummies by Keith Underdahl books to read online.

### **Online Digital Video For Dummies by Keith Underdahl ebook PDF download**

### **Digital Video For Dummies by Keith Underdahl Doc**

**Digital Video For Dummies by Keith Underdahl Mobipocket**

**Digital Video For Dummies by Keith Underdahl EPub**